## Package 'AsynchLong'

June 7, 2022

Type Package

Title Regression Analysis of Sparse Asynchronous Longitudinal Data

Version 2.2

Date 2022-06-05

Author Hongyuan Cao, Donglin Zeng, Jialiang Li, Jason P. Fine, and Shannon T. Holloway

Maintainer Shannon T. Holloway <shannon.t.holloway@gmail.com>

Description Estimation of regression models for sparse asynchronous longitudinal observations, where time-dependent response and covariates are mismatched and observed intermittently within subjects. Kernel weighted estimating equations are used for generalized linear models with either time-invariant or time-dependent coefficients. Cao, H., Li, J., and Fine, J. P. (2016) [<doi:10.1214/16-EJS1141>](https://doi.org/10.1214/16-EJS1141). Cao, H., Zeng, D., and Fine, J. P. (2015) [<doi:10.1111/rssb.12086>](https://doi.org/10.1111/rssb.12086).

Depends compiler, parallel, stats, graphics, methods

License GPL-2

NeedsCompilation no

Repository CRAN

Date/Publication 2022-06-06 23:10:41 UTC

## R topics documented:

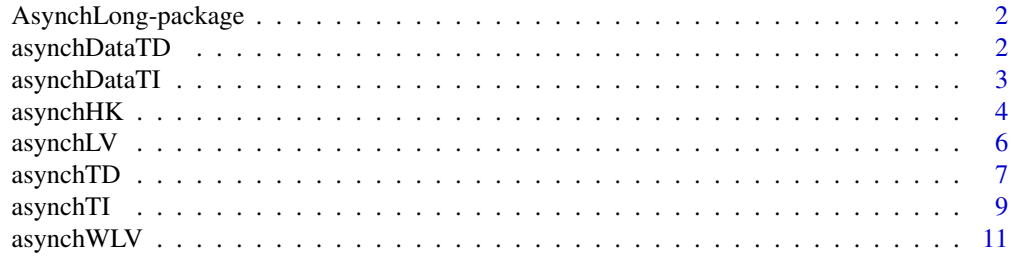

**Index** 2008 **[14](#page-13-0)** 

<span id="page-1-0"></span>

#### Description

Estimation of regression models for sparse asynchronous longitudinal observations, where timedependent response and covariates are mismatched and observed intermittently within subjects. Kernel weighted estimating equations are used for generalized linear models with either timeinvariant or time-dependent coefficients.

## Details

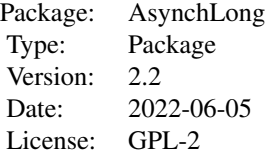

#### Author(s)

Hongyuan Cao, Jason P. Fine, Jialiang Li, Donglin Zeng, and Shannon T. Holloway Maintainer: Shannon T. Holloway <shannon.t.hollowa@gmail.com>

#### References

Cao, H., Zeng, D., and Fine, J. P. (2015) Regression Analysis of sparse asynchronous longitudinal data. Journal of the Royal Statistical Society: Series B, 77, 755-776.

Cao, H., Li, Jialiang, and Fine, J. P. (2016). On last observation carried forward and asynchronous longitudinal regression analysis. Electronic Journal of Statistics, 10, 1155-1180.

#### See Also

[asynchTD](#page-6-1), [asynchTI](#page-8-1), [asynchLV](#page-5-1)

asynchDataTD *Generated Asynchronous Longitudinal Data with Time-Dependent Coefficients*

#### <span id="page-2-0"></span>asynchDataTI 3

#### Description

For the purposes of the package examples, the data set was adapted from the numerical simulations of the original manuscript. Specifically, data was generated for 400 subjects. The number of observation times for the response was Poisson distributed with intensity rate 5, and similarly for the number of observation times for the covariates. Observation times are generated from a uniform distribution  $Unif(0,1)$  independently. The covariate process is Gaussian, with values at fixed time points being multivariate normal with mean 0, variance 1 and correlation  $exp(-|t|i] - t_1k)$ . The responses were generated from  $Y(t) = \text{beta}0 + X(t)^* \text{beta}1 + \text{epsilon}(t)$ , where beta $0 = 0.5$ , beta1 = 0.4t  $+ 0.5$ , and epsilon(t) is Gaussian with mean 0, variance 1 and cov( $e(s)$ , $e(t)$ ) = 2^-|t-s|. Covariates are stored as TD.x. Responses are stored as TD.y.

#### Format

TD.x is a data frame with 4052 observations on the following 3 variables.

ID patient identifier, there are 400 patients.

t the covariate observation times

X1 the covariate measured at observation time t

TD.y is a data frame with 3939 observations on the following 3 variables.

ID patient identifier, there are 400 patients.

t the response observation times.

Y the response measured at time t.

#### Source

Generated by Shannon T. Holloway in R.

#### References

Cao, H., Zeng, D., and Fine, J. P. (2015) Regression Analysis of sparse asynchronous longitudinal data. Journal of the Royal Statistical Society: Series B, 77, 755-776.

asynchDataTI *Generated Asynchronous Longitudinal Data with Time-Invariant Coefficients*

#### Description

For the purposes of the package examples, the data set was adapted from the numerical simulations of the original manuscript. Specifically, data was generated for 400 subjects. The number of observation times for the response was Poisson distributed with intensity rate 5, and similarly for the number of observation times for the covariates. Observation times are generated from a uniform distribution Unif(0,1) independently. The covariate process is Gaussian, with values at fixed time points being multivariate normal with mean 0, variance 1 and correlation  $exp(-|t_ij - t_ik|)$ . The responses were generated from Y(t) = beta0 + X(t)\*beta1 + epsilon(t), where beta0 = 0.5, beta1 = 1.5, and epsilon(t) is Gaussian with mean 0, variance 1 and  $cov(e(s),e(t)) = 2^{\lambda}$ -It-sl. Covariates are stored as TI.x. Responses are stored as TI.y.

## <span id="page-3-0"></span>Format

TI.x is a data frame with 2014 observations on the following 3 variables.

ID patient identifier, there are 400 patients.

t the covariate observation times

X1 the covariate measured at observation time t

TI.y is a data frame with 2101 observations on the following 3 variables.

ID patient identifier, there are 400 patients.

t the response observation times.

Y the response measured at time t.

#### Source

Generated by Shannon T. Holloway in R.

#### References

Cao, H., Zeng, D., and Fine, J. P. (2015) Regression Analysis of sparse asynchronous longitudinal data. Journal of the Royal Statistical Society: Series B, 77, 755-776.

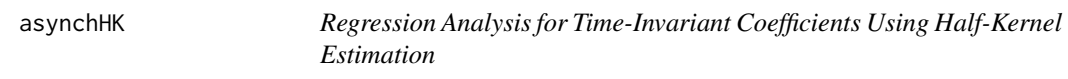

## Description

Estimation of regression models for sparse asynchronous longitudinal observations using a halfkernel estimation approach with time-invariant coefficients.

#### Usage

```
asynchHK(data.x, data.y, kType = "epan", lType = "identity", bw = NULL,
         nCores = 1, verbose = TRUE, ...)
```
#### Arguments

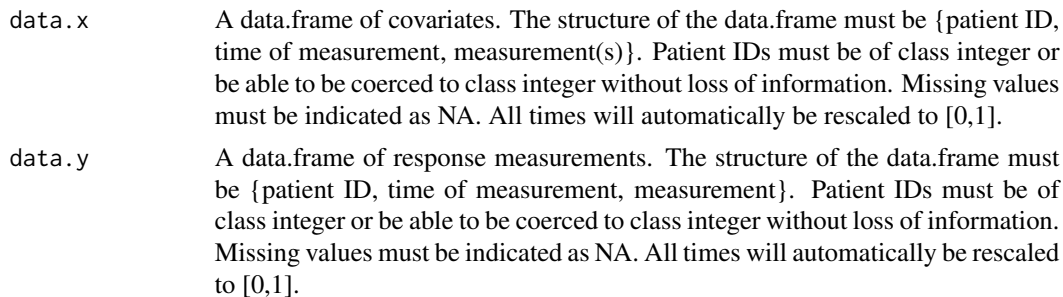

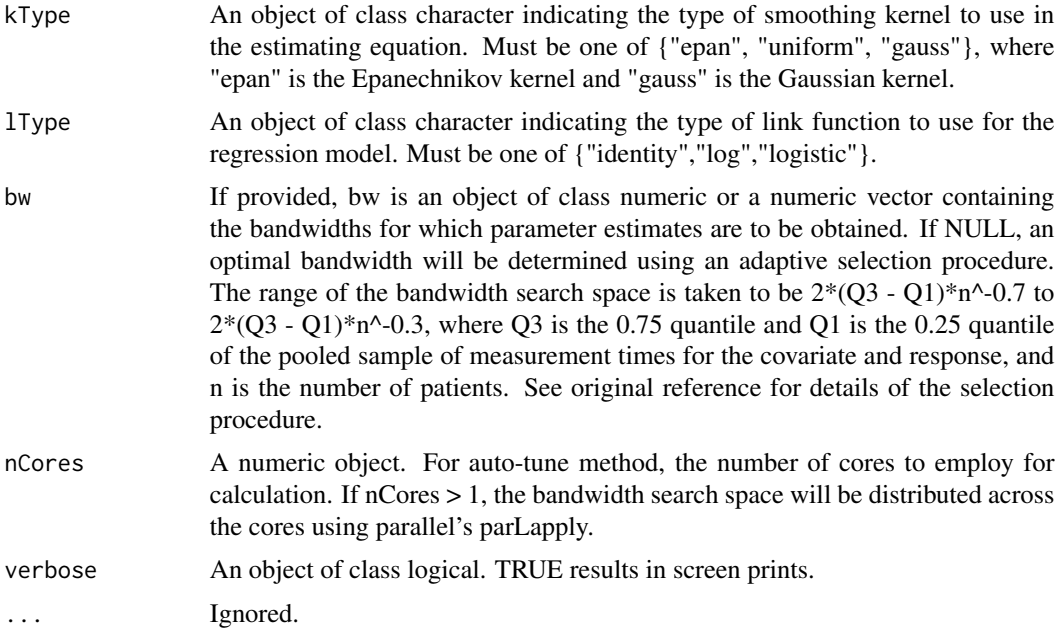

## Details

For lType = "log" and lType = "logistic", parameter estimates are obtained by minimizing the estimating equation using optim() with method="Nelder-Mead"; all other arguments take their default values.

For lType = "identity", parameter estimates are obtained using solve().

#### Value

A list is returned. If bandwidths are provided, each element of the list is a matrix, where the ith row corresponds to the ith bandwidth of argument "bw" and the columns correspond to the model parameters. If the bandwidth is determined automatically, each element is a named vector calculated at the optimal bandwidth.

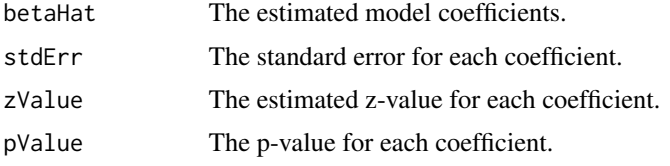

If the bandwidth is determined automatically, two additional list elements are returned:

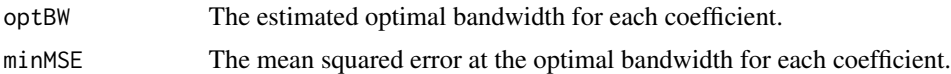

## Author(s)

Hongyuan Cao, Jialiang Li, Jason P. Fine, and Shannon T. Holloway

## <span id="page-5-0"></span>References

Cao, H., Li, Jialiang, and Fine, J. P. (2016). On last observation carried forward and asynchronous longitudinal regression analysis. Electronic Journal of Statistics, 10, 1155–1180.

#### Examples

```
data(asynchDataTI)
```

```
res <- asynchHK(data.x = TI.x,
                data.y = TI.y,bw = c(0.05, 0.03),
                kType = "epan",
                lType = "identity")
```
## <span id="page-5-1"></span>asynchLV *Regression Analysis Using Last Value Carried Forward*

## Description

Estimation of regression models for sparse asynchronous longitudinal observations using the last value carried forward approach.

### Usage

```
asynchLV(data.x, data.y, lType = "identity", verbose = TRUE, \ldots)
```
## Arguments

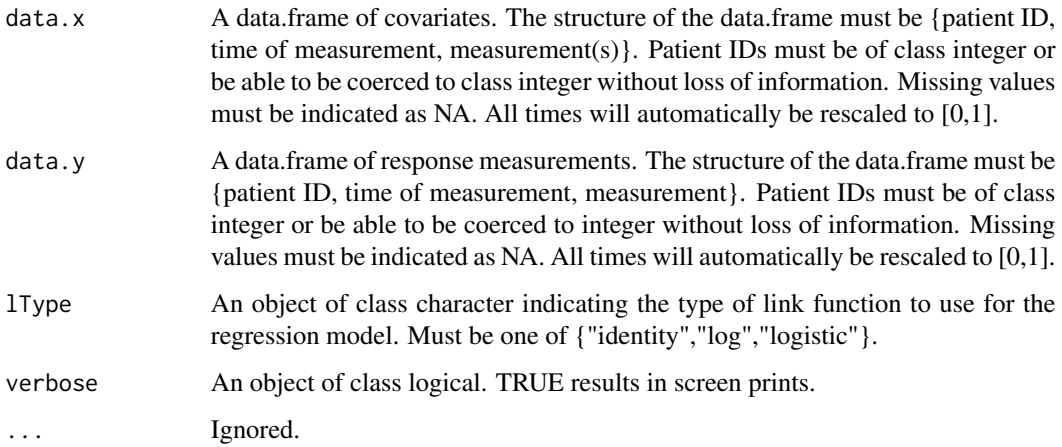

#### <span id="page-6-0"></span>asynchTD  $\hspace{1.5cm}7$

## Details

For lType = "log" and lType = "logistic", parameter estimates are obtained by minimizing the estimating equation using R's optim() with method="Nelder-Mead"; all other settings take their default values.

For lType = "identity", parameter estimates are obtained use solve().

#### Value

A list is returned, the elements of which are named vectors:

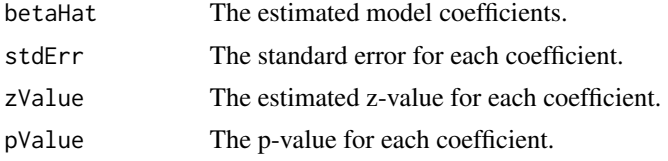

## Author(s)

Hongyuan Cao, Donglin Zeng, Jason P. Fine, and Shannon T. Holloway

#### References

Cao, H., Zeng, D., and Fine, J. P. (2015) Regression Analysis of sparse asynchronous longitudinal data. Journal of the Royal Statistical Society: Series B, 77, 755-776.

## Examples

```
data(asynchDataTI)
res <- asynchLV(data.x = TI.x,
                data.y = TI.y,lType = "identity")
```
<span id="page-6-1"></span>asynchTD *Regression Analysis for Time-Dependent Coefficients*

## Description

Estimation of regression models for sparse asynchronous longitudinal observations with time-dependent coefficients.

#### Usage

```
asynchTD(data.x, data.y, times, kType = "epan", lType = "identity",
                bw=NULL, nCores = 1, verbose = TRUE, ...)
```
## Arguments

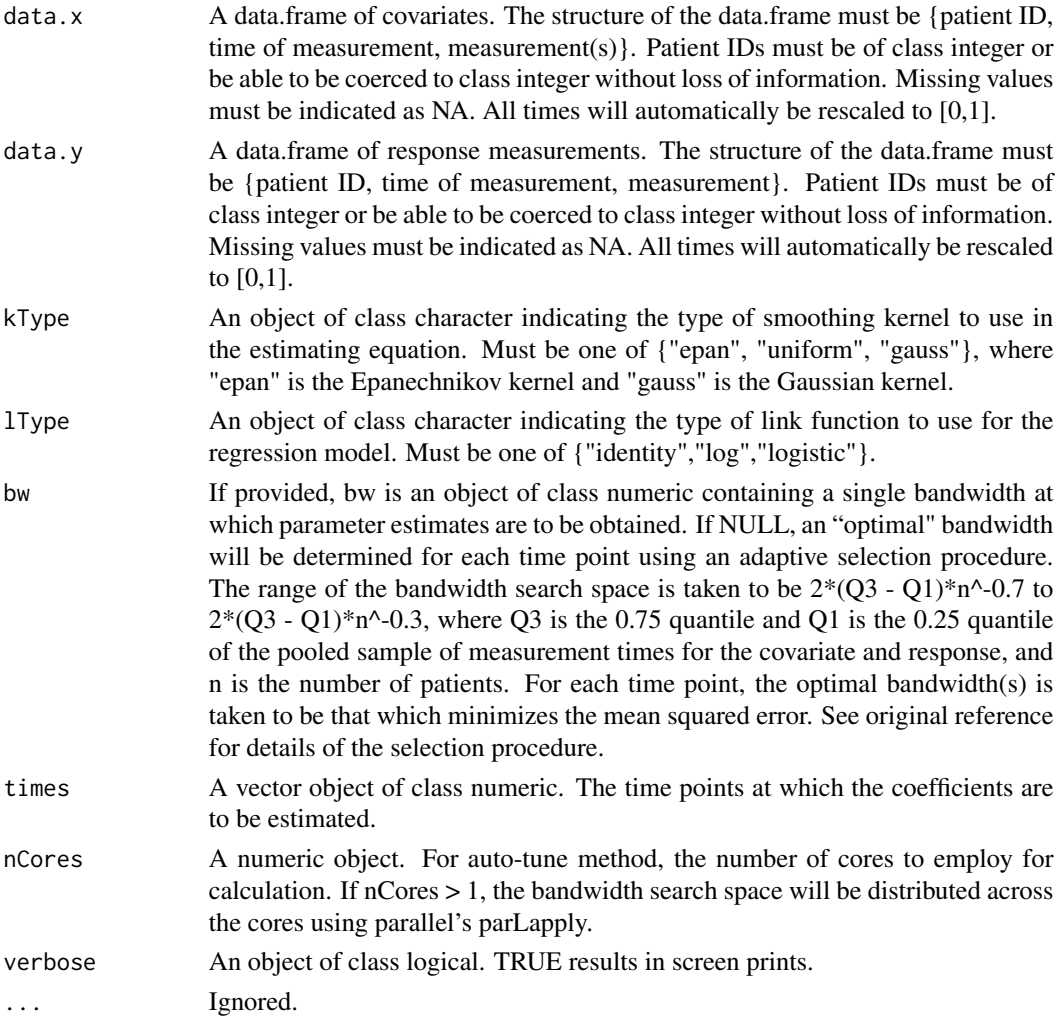

#### Details

For lType = "log" and lType = "logistic", parameter estimates are obtained by minimizing the estimating equation using optim() with method="Nelder-Mead"; all other arguments take their default values.

For lType = "identity", parameter estimates are obtained using solve().

Upon completion, a single plot is generating showing the time-dependence of each coefficient.

#### Value

A list is returned. Each element of the list is a matrix, where the ith row corresponds to the ith time point of input argument "times" and the columns correspond to the model parameters.

The returned values are estimated using either the provided bandwidth or the "optimal" bandwidth as determined using the adaptive selection procedure.

#### <span id="page-8-0"></span>asynchTI 9

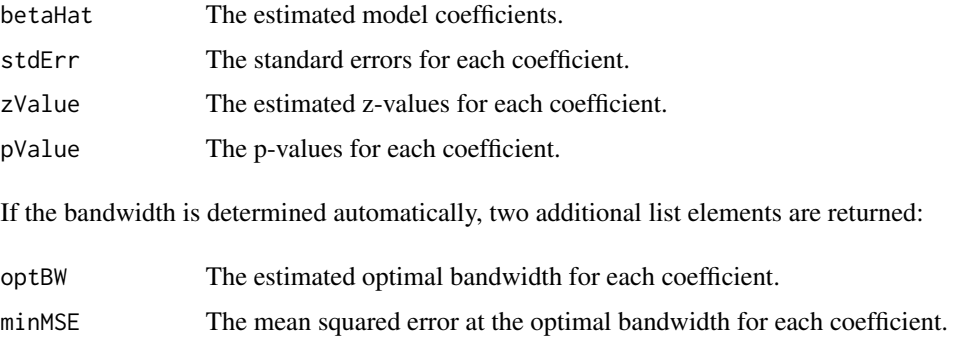

## Author(s)

Hongyuan Cao, Donglin Zeng, Jason P. Fine, and Shannon T. Holloway

#### References

Cao, H., Zeng, D., and Fine, J. P. (2014) Regression Analysis of sparse asynchronous longitudinal data. Journal of the Royal Statistical Society: Series B, 77, 755-776.

## Examples

```
data(asynchDataTD)
```

```
res <- asynchTD(data.x = TD.x,
                data.y = TD.y,times = c(0.25, 0.50, 0.75),
                bw = 0.05,
                kType = "epan",
                lType = "identity")
```
<span id="page-8-1"></span>asynchTI *Regression Analysis for Time-Invariant Coefficients*

## Description

Estimation of regression models for sparse asynchronous longitudinal observations with time-invariant coefficients.

#### Usage

```
asynchTI(data.x, data.y, kType = "epan", lType = "identity", bw = NULL,
        nCores = 1, verbose = TRUE, ...)
```
## Arguments

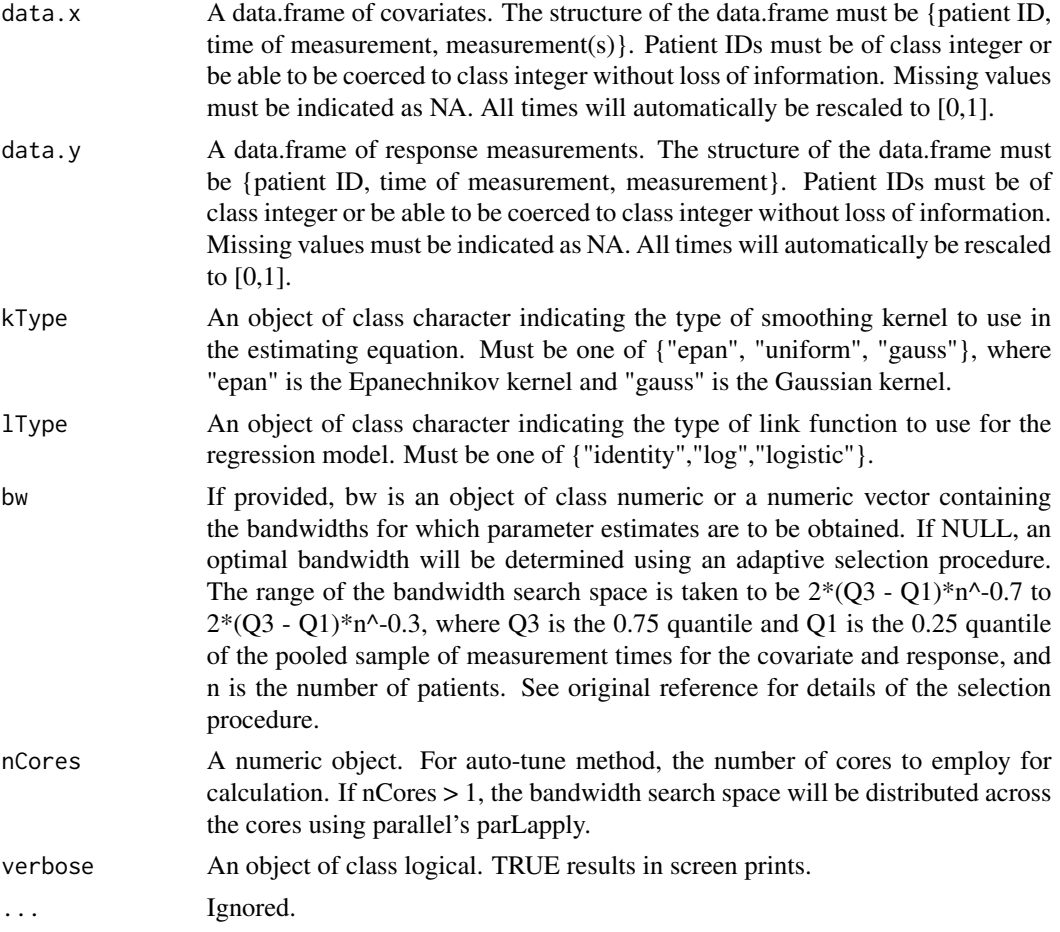

## Details

For lType = "log" and lType = "logistic", parameter estimates are obtained by minimizing the estimating equation using optim() with method="Nelder-Mead"; all other arguments take their default values.

For lType = "identity", parameter estimates are obtained using solve().

#### Value

A list is returned. If bandwidths are provided, each element of the list is a matrix, where the ith row corresponds to the ith bandwidth of argument "bw" and the columns correspond to the model parameters. If the bandwidth is determined automatically, each element is a named vector calculated at the optimal bandwidth.

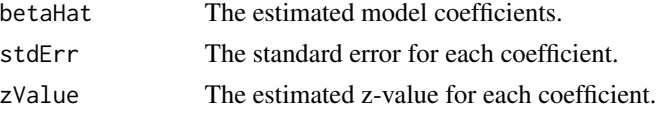

## <span id="page-10-0"></span>asynchWLV 11

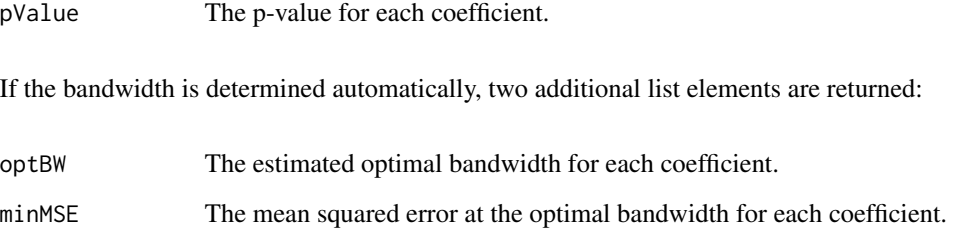

#### Author(s)

Hongyuan Cao, Donglin Zeng, Jason P. Fine, and Shannon T. Holloway

#### References

Cao, H., Zeng, D., and Fine, J. P. (2015) Regression Analysis of sparse asynchronous longitudinal data. Journal of the Royal Statistical Society: Series B, 77, 755-776.

## Examples

```
data(asynchDataTI)
```

```
res \leq asynchTI(data.x = TI.x,
                data.y = TI.y,bw = c(0.05, 0.03),
                kType = "epan",
                lType = "identity")
```
asynchWLV *Weighted Last Observation Carried Forward Regression Analysis for Time-Invariant Coefficients*

## Description

Estimation of regression models for sparse asynchronous longitudinal observations using the weighted last value carried forward approach with time-invariant coefficients.

#### Usage

```
asynchWLV(data.x, data.y, kType = "epan", lType = "identity", bw = NULL,
         nCores = 1, verbose = TRUE, ...)
```
## Arguments

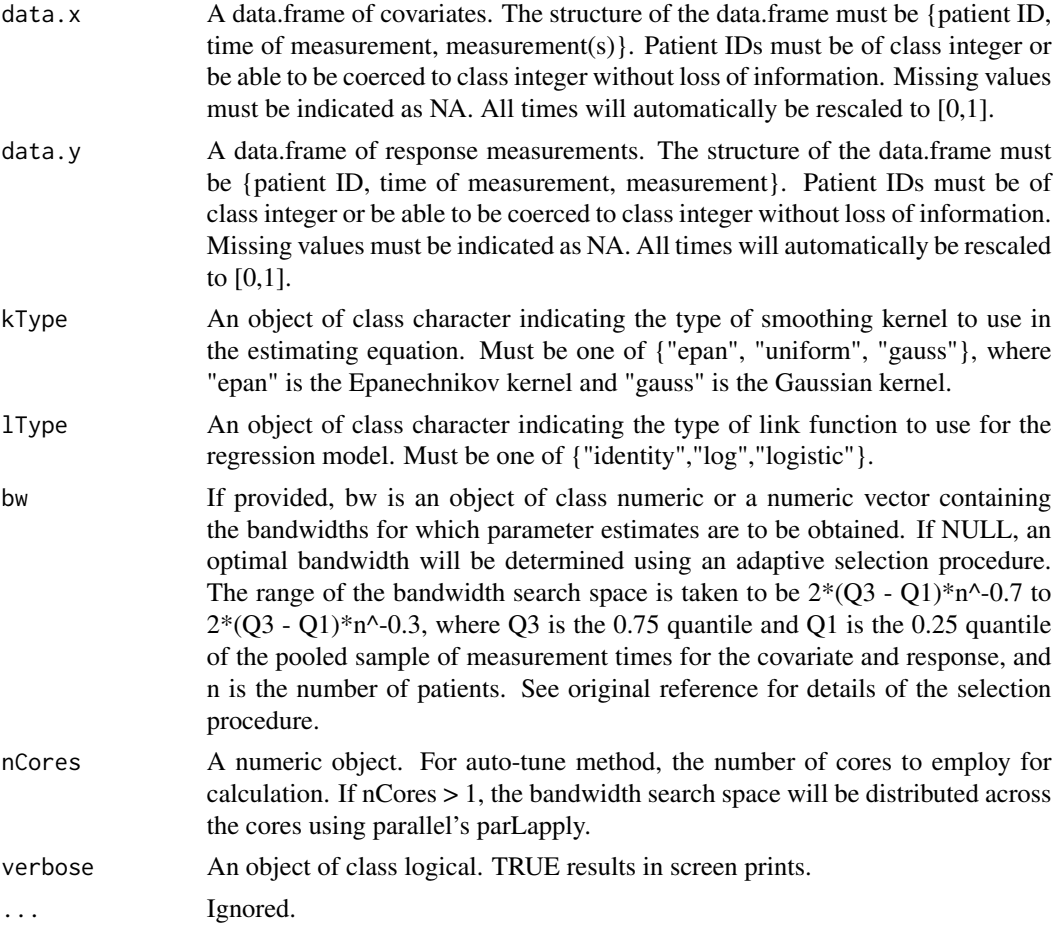

## Details

For lType = "log" and lType = "logistic", parameter estimates are obtained by minimizing the estimating equation using optim() with method="Nelder-Mead"; all other arguments take their default values.

For lType = "identity", parameter estimates are obtained using solve().

#### Value

A list is returned. If bandwidths are provided, each element of the list is a matrix, where the ith row corresponds to the ith bandwidth of argument "bw" and the columns correspond to the model parameters. If the bandwidth is determined automatically, each element is a named vector calculated at the optimal bandwidth.

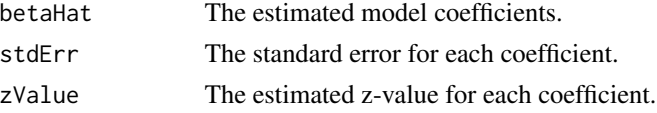

## asynchWLV 13

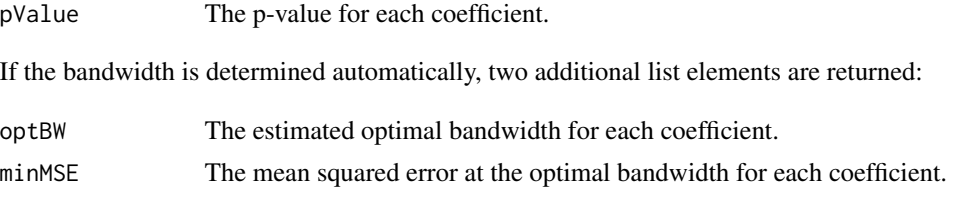

## Author(s)

Hongyuan Cao, Jialiang Li, Jason P. Fine, and Shannon T. Holloway

## References

Cao, H., Li, Jialiang, and Fine, J. P. (2016). On last observation carried forward and asynchronous longitudinal regression analysis. Electronic Journal of Statistics, 10, 1155-1180.

## Examples

```
data(asynchDataTI)
```

```
res <- asynchWLV(data.x = TI.x,
                data.y = TI.y,bw = c(0.05, 0.03),
                kType = "epan",
                lType = "identity")
```
# <span id="page-13-0"></span>Index

∗ datasets asynchDataTD, [2](#page-1-0) asynchDataTI, [3](#page-2-0) ∗ package AsynchLong-package, [2](#page-1-0) asynchDataTD, [2](#page-1-0) asynchDataTI, [3](#page-2-0) asynchHK, [4](#page-3-0) AsynchLong *(*AsynchLong-package*)*, [2](#page-1-0) AsynchLong-package, [2](#page-1-0) asynchLV, *[2](#page-1-0)*, [6](#page-5-0) asynchTD, *[2](#page-1-0)*, [7](#page-6-0) asynchTI, *[2](#page-1-0)*, [9](#page-8-0) asynchWLV, [11](#page-10-0) TD.x *(*asynchDataTD*)*, [2](#page-1-0)

TD.y *(*asynchDataTD*)*, [2](#page-1-0) TI.x *(*asynchDataTI*)*, [3](#page-2-0) TI.y *(*asynchDataTI*)*, [3](#page-2-0)